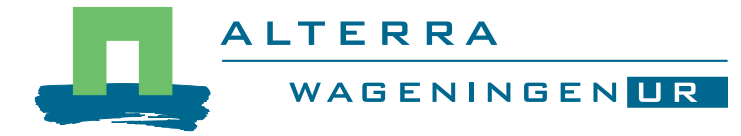

# Beschrijving module OSmanSoil

Een eenvoudig bodemmodel voor de beschrijving van waterbeweging, convectief stikstoftransport, water- en stikstofopname, denitrificatie, nitrificatie en mineralisatie.

M. Heinen

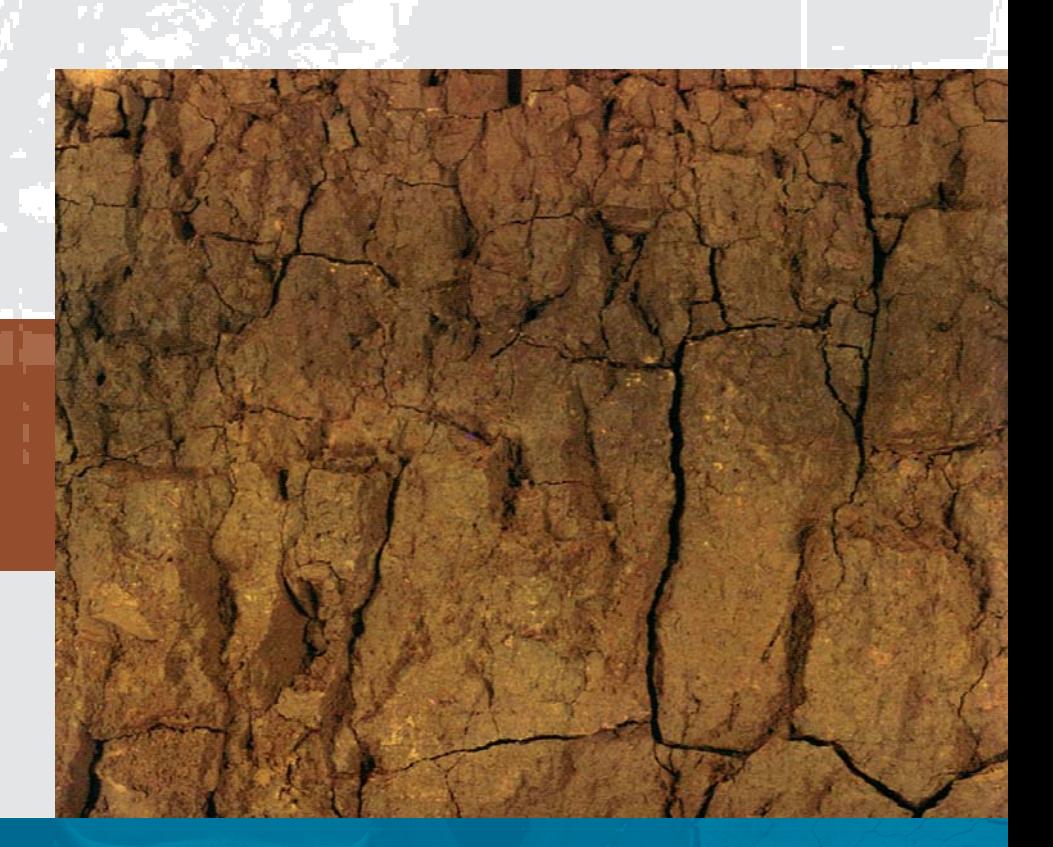

**Alterra-rapport 1261, ISSN 1566-7197**

Beschrijving module OSmanSoil

2 Alterra-rapport 1261 In opdracht van het ministerie van Landbouw, Natuur en Voedselkwaliteit (LNV), in het kader van onderzoeksprogramma 400-II '*Systeeminnovatie Biologische Gesloten Teelten*'.

## **Beschrijving module OSmanSoil**

**Een eenvoudig bodemmodel voor de beschrijving van waterbeweging, convectief stikstoftransport, water- en stikstofopname, denitrificatie, nitrificatie en mineralisatie** 

**M. Heinen** 

**Alterra-rapport 1261** 

**Alterra, Wageningen, 2005** 

REFERAAT

Heinen, M. 2005. *Beschrijving module OSmanSoil*. *Een eenvoudig bodemmodel voor de beschrijving van waterbeweging, convectief stikstoftransport, water- en stikstofopname, denitrificatie, nitrificatie en mineralisatie*. Wageningen, Alterra, Alterra-rapport 1261. 37 blz.; 1 fig.; 10 tab.; 22 ref.

In het onderzoek naar organisch stofmanagement in biologische kasteelt (bijvoorbeeld Marcelis et al., 2003) is tot nu toe gebruik gemaakt van een gekoppeld bodem-plant model, bestaande uit FUSSIM2 (Heinen and de Willigen, 1998; 2001) en INTKAM (Gijzen, 1994). Omdat de rekentijd van dit gekoppelde model relatief groot is, kon dit niet worden toegepast in het te ontwikkelen adviesmodel voor organische bemesting. Daarom is besloten om een eenvoudig bodemmodel op te zetten, welke ongekoppeld met het plantmodel kan functioneren. In dit rapport wordt kort de theorie en gebruikershandleiding van het eenvoudige bodemmodel beschreven.

Trefwoorden: ammonium, bemesting, bodemmodel, bodemtemperatuur, denitrificatie, fertigatie, mineralisatie, modelkoppeling, nitraat, nitrificatie, stikstof, stoftransport, vochtgehalte, waterbeweging, wortelverdeling, wortelopname

ISSN 1566-7197

Dit rapport is gratis te downloaden van www.alterra.wur.nl (ga naar 'Alterra-rapporten'). Alterra Wageningen UR verstrekt geen gedrukte exemplaren van rapporten. Gedrukte exemplaren zijn verkrijgbaar via een externe leverancier. Kijk hiervoor op www.boomblad.nl/rapportenservice.

© 2005 Alterra

Postbus 47; 6700 AA Wageningen; Nederland Tel.: (0317) 474700; fax: (0317) 419000; e-mail: info.alterra@wur.nl

Niets uit deze uitgave mag worden verveelvoudigd en/of openbaar gemaakt door middel van druk, fotokopie, microfilm of op welke andere wijze ook zonder voorafgaande schriftelijke toestemming van Alterra.

Alterra aanvaardt geen aansprakelijkheid voor eventuele schade voortvloeiend uit het gebruik van de resultaten van dit onderzoek of de toepassing van de adviezen.

## **Inhoud**

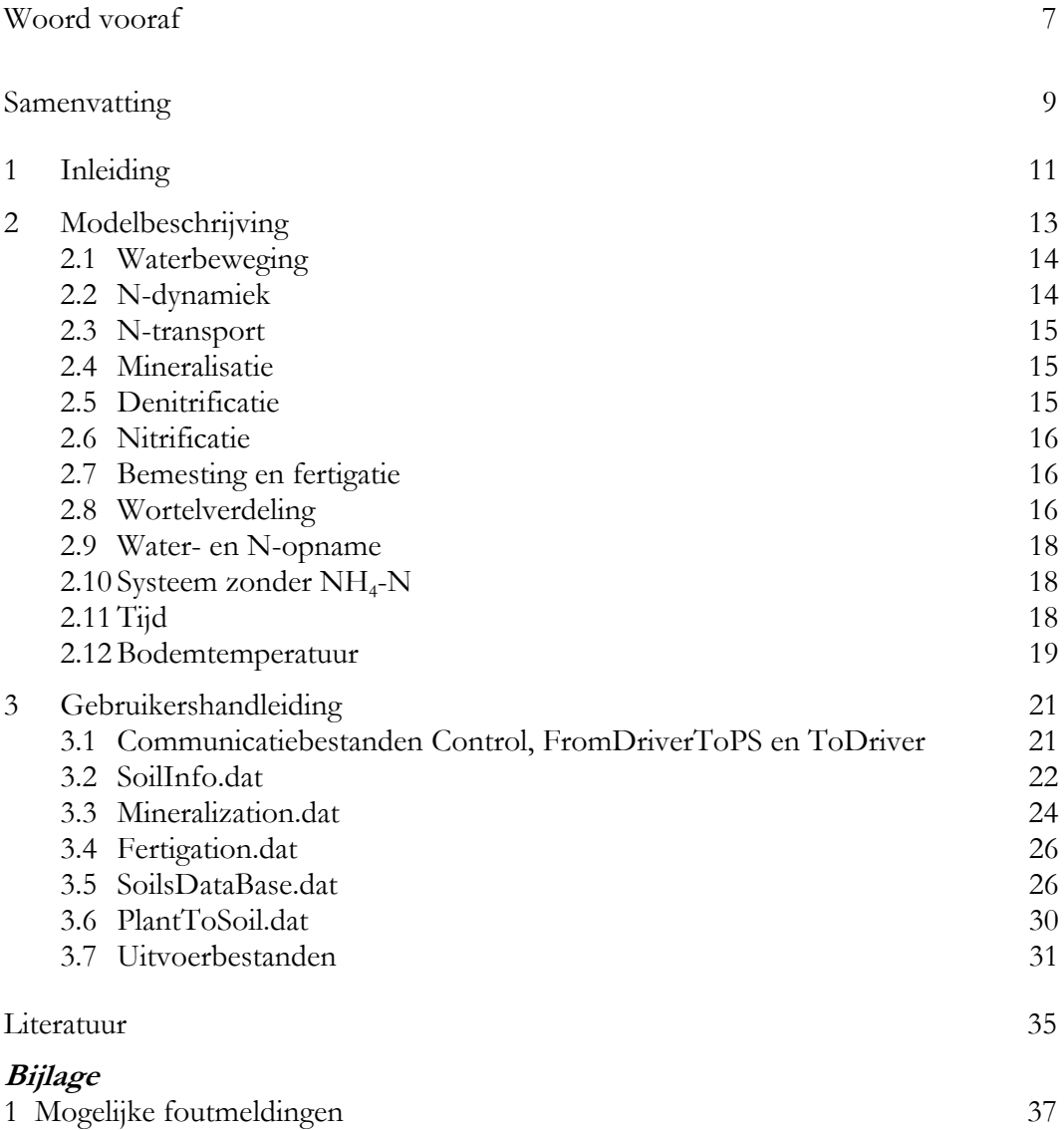

## **Woord vooraf**

Dit onderzoek is uitgevoerd in het project '*Organische stof management in biologische glastuinbouw*' dat gefinancierd is door het ministerie van Landbouw, Natuur en Voedselkwaliteit (LNV), programma BO-04-400-II '*Systeeminnovatie Biologische Gesloten Teelten*'.

## **Samenvatting**

In het onderzoek naar organische stofmanagement in biologische kasteelt (bijvoorbeeld Marcelis *et al*., 2003) is tot nu toe gebruik gemaakt van een gekoppeld bodem-plant model, bestaande uit FUSSIM2 (Heinen and de Willigen, 1998; 2001) en INTKAM (Gijzen, 1994). Omdat de rekentijd van dit gekoppelde model relatief groot is, kon dit niet worden toegepast in het te ontwikkelen adviesmodel voor organische bemesting. Daarom is besloten om een eenvoudig bodemmodel op te zetten, welke ongekoppeld met het plantmodel kan functioneren. In dit rapport wordt kort de theorie en gebruikershandleiding van het eenvoudige bodemmodel beschreven. Waterbeweging wordt beschreven met een aangepast tipping-bucket model (DRSAHE), waarbij elke bodemlaag aangevuld kan worden tot een drukhoogte die hoort bij de evenwichtssituatie van de constant beschouwde grondwaterstand. Stikstoftransport, uitgesplitst naar nitraat en ammonium, vindt plaats volgens convectief transport, dus zonder dispersie, diffusie en adsorptie. Mineralisatie van organische meststoffen en bodem organische stof vindt plaats volgens het MINIP concept. Nitrificatie wordt beschreven volgens het concept uit NITDEN (Conijn, 2002). Denitrificatie wordt volgens een veelvuldig toegepaste eenvoudige rekenregel (Heinen, 2005<sup>a,b</sup>) berekend. Wortelopname van water en stikstof is evenredig met de wortellengtedichtheidsverdeling. Deze evenredigheid geldt alleen indien transport door de bodem niet beperkend is, dus in situaties waar voldoende water en stikstof wordt toegediend aan de wortelzone. Bemesting van organische mestsoorten leidt tot nieuwe pools in het mineralisatiemodel. Fertigatie, dat wil zeggen stikstof opgelost in het irrigatiewater, kan worden beschouwd indien deze stikstof in minerale vorm aanwezig is. Voor zeer snel mineraliserende organische toedieningen aan het irrigatiewater kan de fertigatie optie ook worden toegepast door aan te nemen dat de stikstof in minerale vorm wordt toegediend. Tenslotte worden de structuren van de benodigde invoerbestanden beschreven, evenals de communicatiebestanden met het plantmodel en het adviesmodel.

## **1 Inleiding**

In het onderzoek naar organisch stofmanagement in biologische kasteelt (bijvoorbeeld Marcelis *et al*., 2003) is tot nu toe gebruik gemaakt van een gekoppeld bodem-plant model, bestaande uit FUSSIM2 (Heinen and de Willigen, 1998; 2001) en INTKAM (Gijzen, 1994). Omdat de rekentijd van dit gekoppelde model relatief groot is, kon dit niet worden toegepast in het te ontwikkelen adviesmodel voor organische bemesting. Daarom is besloten om een eenvoudig bodemmodel op te zetten, welke ongekoppeld met het plantmodel kan functioneren. In dit rapport wordt kort de theorie en gebruikershandleiding van het eenvoudige bodemmodel beschreven.

## **2 Modelbeschrijving**

OSmanSoil is een module waarin in één dimensie (zonder implementatie van quasi multi-dimensionale concepten, zoals drainage) de waterbeweging, N-transport, diverse N processen, en wortelopname worden gemodelleerd. In dit hoofdstuk worden deze processen kort beschreven, waarbij naar de literatuur wordt verwezen voor gedetailleerdere beschrijvingen. Figuur 1 laat een één-dimensionale bodemkolom zien welke is onderverdeeld in enkele rekenlagen. In dit voorbeeld zijn drie rekenlagen van elk 30 cm beschouwd. De gebruiker is in principe vrij om deze zelf in te stellen. In theorie is het ook mogelijk om voor water en stikstof verschillende laagdiktes te gebruiken, waarbij alleen wordt vereist dat de laaggrenzen onderling exact overeenkomen (bijvoorbeeld negen lagen van 10 cm voor water en drie lagen van 30 cm voor N).

Voor de diverse bodemprocessen worden veelvuldig default parameterwaarden toegepast. In een aantal gevallen wordt gebruik gemaakt van gegevens in een database. Deze database is in principe door de gebruiker vrij aan te vullen, waarbij wel alle benodigde gegevens ingevuld moeten worden.

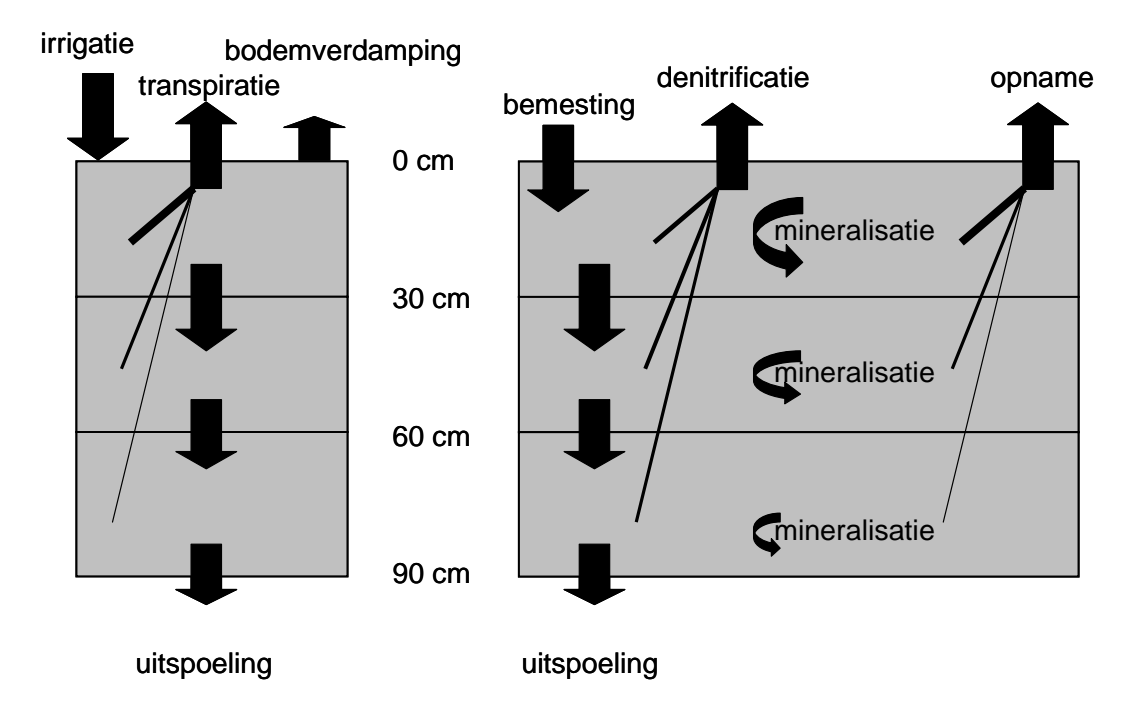

*Figuur 1. Schematisatie van waterbeweging en N-dynamiek in een één-dimensionale bodemkolom zoals beschouwd in module OSmanSoil.* 

WATER STIKSTOF

#### **2.1 Waterbeweging**

Waterbeweging wordt via een tipping-bucket model beschreven. Hiervoor is uitgegaan van het DRSAHE model (van Kraalingen, 1996). DRSAHE is gebaseerd op het model SAHEL (Soils in semi-Arid Habitats that Easily Leach) dat is ontwikkeld door van Keulen (1975), Stroosnijder (1982), Penning de Vries *et al*. (1989) en van Laar *et al*. (1997). Omdat DRSAHE vooral bedoeld is voor situaties met diepe grondwaterstanden zijn aanpassingen doorgevoerd om het toepasbaar te maken voor situaties met hoge grondwaterstanden en frequente watergeefbeurten. Frequente watergeefbeurten hebben als doel zo goed mogelijk de evapotranspiratie aan te vullen. Dit impliceert dat na irrigatie het water in de bodem bij benadering weer teruggebracht wordt tot een hydraulisch evenwicht met het ondiepe grondwater. De aanpassingen luiden:

- de bodem is initieel in evenwicht met een door de gebruiker opgegeven grondwaterstand;
- de grondwaterstand wordt constant verondersteld;
- elk bodemcompartiment wordt niet meer aangevuld tot veldcapaciteit (drukhoogte = -100 cm), maar tot aan een drukhoogte in evenwicht met grondwaterstand.

Capillaire opstijging is ook met deze aangepaste versie niet mogelijk.

#### **2.2 N-dynamiek**

N-transport wordt beschouwd in twee componenten:  $NO<sub>3</sub>$ -N en NH<sub>4</sub>-N. Transport wordt expliciet berekend volgens:

$$
M_i^{\prime + \Delta t} = M_i^{\prime} + \frac{\mathrm{d}M_i^{\prime}}{\mathrm{d}t} \Delta t, \qquad i = \text{NO}_3 - \text{N}, \text{NH}_4 - \text{N}
$$
 (1)

waarin *M* is de hoeveelheid N (mg N cm<sup>-3</sup>), *t* is de tijd (d),  $\Delta t$  is de rekentijdstap (d), d*M*/d*t* is de veranderingssnelheid als gevolg van transport en diverse N processen (mg N cm<sup>-3</sup> d<sup>-1</sup>) (zie volgende secties), en *i* verwijst naar NO<sub>3</sub>-N of NH<sub>4</sub>-N.

De veranderingssnelheid d*M*/d*t* is gegeven als de som van de veranderingen door transport en diverse processen, volgens

$$
\frac{\mathrm{d}M'_{\mathrm{NO_3-N}}}{\mathrm{d}t} = F_{\mathrm{in}} - F_{\mathrm{out}} + R_{\mathrm{fer}} + R_{\mathrm{prod}} - R_{\mathrm{den}} - R_{\mathrm{upt}} \tag{2}
$$

en

$$
\frac{\mathrm{d}M'_{\mathrm{NH}_4-\mathrm{N}}}{\mathrm{d}t} = F_{\mathrm{in}} - F_{\mathrm{out}} + R_{\mathrm{fer}} + R_{\mathrm{miner}} - R_{\mathrm{nit}} - R_{\mathrm{upt}} \tag{3}
$$

waarin *F* is de convectieve flux (zie 2.3) waarbij subscripts in en out duiden op binnenkomende N uit de laag erboven en uitgaande N aan de onderkant van het beschouwde rekenlaagje, en *R* is de verandering als gevolg van de processen bemesting (fer), mineralisatie (miner), nitrificatie (nit  $NH<sub>4</sub>-N$  afname, prod  $NO<sub>3</sub>-N$ vorming), denitrificatie (den) en opname (upt); alle processen in mg N cm<sup>-3</sup> d<sup>-1</sup>.

In onderstaande wordt ook gebruik gemaakt van N als concentratie:

$$
C_i = \frac{M_i}{\theta} \qquad i = \text{NO}_3 - \text{N}, \text{NH}_4 - \text{N}
$$
 (4)

waarin *C* is de concentratie N (mg N ml<sup>-1</sup>), en  $\theta$  is het volumetrische watergehalte (ml cm-3) welke beschikbaar is uit module DRSAHE.

#### **2.3 N-transport**

N-transport wordt als convectief transport beschouwd: stroming met het water mee. Omdat hier alleen neerwaarts transport wordt beschouwd komt dit neer op

$$
F_i = F_{\rm w} C_i \qquad \qquad i = \text{NO}_3 - \text{N}, \text{NH}_4 - \text{N} \tag{5}
$$

waarin  $F_w$  is de waterflux is (ml cm<sup>-2</sup> d<sup>-1</sup>) welke beschikbaar is uit module DRSAHE.

#### **2.4 Mineralisatie**

Mineralisatie wordt beschreven volgens het MINIP model (Heinen en de Willigen, 2005; Jansen, 1984, 1986<sup>a,b</sup>; zie ook Koopmans and Bokhorst, 2002; Koopmans en van der Burgt, 2001). De belangrijkste informatie die hiervoor nodig is betreft de initiële leeftijd van de gebruikte organische meststof, de hoeveelheid C die wordt toegediend, de C:N verhouding van de meststof, de diepte waarover de meststof wordt ingewerkt, en de hoeveelheid N die als minerale N  $(NO<sub>3</sub>-N$  en  $NH<sub>4</sub>-N)$  in de meststof aanwezig is.

Hetzelfde concept wordt ook toegepast voor de oude humus in de bodem. Daartoe moet per rekenlaag worden opgegeven het organische stofgehalte (OS), de C-fractie van OS, de initiële leeftijd van OS.

In principe kunnen zowel voor de organische meststof als voor humus verschillende C:N verhoudingen voor de biomassa pool (meestal 10) en voor de assimilatie:dissimilatie verhoudingen (meestal 0.5) worden opgegeven.

#### **2.5 Denitrificatie**

Denitrificatie wordt beschreven door een veelvuldig toegepaste eenvoudige rekenregel (Heinen, 2005<sup>a,b</sup>; zie ook Marcelis *et al.*, 2003). De parameters in de hierin voorkomende reductiefuncties zijn locatiespecifiek. Voor enkele grondsoorten, (zand, veen en klei) zijn parameters vastgesteld (Heinen *et al*., 2005). Deze parameters zijn in de bodemdatabase opgenomen. Voor nieuwe locaties kan men beschikbare parameters gebruiken, dan wel parameterwaarden gebruiken van een grondsoort die er het meeste op lijkt.

#### **2.6 Nitrificatie**

Nitrificatie wordt beschreven volgens het concept van Conijn (2002). Alle parameters zijn zoals voorgesteld door Conijn (2002). Er is echter één punt waar de gebruiker op kan ingrijpen, en dat is de snelheid waarmee nitrificatie verloopt. Deze kan snel, gemiddeld of langzaam worden verondersteld. Bij snelle nitrificatie zal er weinig of geen NH4-N in de bodem aanwezig zijn, en bij trage nitrificatie zal er (relatief) meer NH4-N in de bodem aanwezig zijn. Er is gekozen voor een grove klassenindeling. De gevorderde gebruiker zou in het default parameterbestand nog kunnen ingrijpen in de bewuste parameterwaarde.

Bij nitrificatie wordt NH<sub>4</sub>-N omgezet in NO<sub>3</sub>-N en N<sub>2</sub>O. De afname van NH<sub>4</sub>-N is gegeven als  $R_{\text{nit}}$ , en de vorming van NO<sub>3</sub>-N is gegeven als  $R_{\text{prod}}$ .

#### **2.7 Bemesting en fertigatie**

Onder bemesting wordt hier verstaan aanvoer van minerale N. In organische mest is ook een deel minerale N aanwezig, meestal in de vorm van NH4-N.

Een aparte vorm van bemesting is fertigatie, waarbij opgelost N via het irrigatiewater aan de bodem wordt toegediend. Fertigatie wordt in OSmanSoil als aparte toediening beschouwd. De stikstof die wordt toegediend, wordt als minerale N in de vorm van NO3-N toegediend. Ook in situaties waarbij opgeloste organische toevoegingen in het irrigatiewater aanwezig zijn, wordt verondersteld dat deze als minerale N wordt toegediend, omdat de meeste van deze producten zeer snel mineraliseren.

#### **2.8 Wortelverdeling**

Wortels worden exponentieel met de diepte verdeeld. De exponentiële verdeling van de wortellengtedichtheid *L*rv met de diepte *z*, bij een veronderstelde 'pootdiepte' van nul, luidt

$$
L_{\rm rv} = L_0 \exp(-\alpha z) \tag{6}
$$

waarin  $L_r$  is de wortellengtedichtheid (cm cm<sup>-3</sup>),  $\chi$  is de diepte (cm),  $L_0$  is  $L_r$  voor  $\chi$  $= 0$ , en  $\alpha$  is een uitdovingscoëfficiënt (cm<sup>-1</sup>). De wortellengte tot aan diepte  $\gamma$  is gedefinieerd als *L*(*z*) (cm cm-2)

$$
L(\zeta) = \int_{0}^{z} L_0 \exp(-\alpha \zeta) d\zeta = \frac{L_0}{\alpha} (1 - \exp(-\alpha \zeta))
$$
 (7)

De totale wortellengte *L*<sub>tot</sub> (cm cm<sup>-2</sup>) in het profiel is gedefinieerd als

$$
L_{\text{tot}} = \int_{0}^{\infty} L_0 \exp(-\alpha z) dz = \frac{L_0}{\alpha}
$$
 (8)

De fractie wortels tot aan diepte *z* is gedefinieerd als *y*(*z*)

$$
y(z) = \frac{L(z)}{L_{\text{tot}}} = (1 - \exp(-\alpha z))
$$
\n(9)

Indien nu bekend is wat de totale wortellengte  $L_{tot}$  (cm cm<sup>-2</sup>) is – wat te berekenen is uit de totale wortelmassa – en wat de fractie wortels is boven een bepaalde diepte, dan kunnen  $\alpha$  en  $L_0$  berekend worden uit, respectievelijk, vergelijkingen (9) en (8).

De gemiddelde  $L_x$  in een laag die zich uitstrekt van  $\zeta_1$  tot  $\zeta_2$  ( $\zeta_2 > \zeta_1$ ) wordt berekend uit

$$
L_{\rm rv} = \frac{1}{\Delta z} \int_{z_1}^{z_2} L_0 \exp(-\alpha z) dz = \frac{L_0}{\alpha} \frac{\exp(-\alpha z_1) - \exp(-\alpha z_2)}{z_2 - z_1}
$$
(10)

Exponentiele verdeling houdt in dat wortels tot oneindige diepte aanwezig zijn. In werkelijkheid is er sprake van een maximale bewortelingsdiepte. Door nu te veronderstellen dat boven die maximale bewortelingsdiepte zich bijvoorbeeld 98% of 99% van de wortels bevinden, dan zijn alsnog  $\alpha$  en  $L_0$  te berekenen. De wortels die zich volgens de exponentiele vergelijking onder de maximale bewortelingsdiepte bevinden kunnen vervolgens nog naar rato over de bovenste lagen verdeeld worden. In dat geval geldt voor de gemiddelde  $L_{\rm rv}$  van laag  $z_1$  tot  $z_2$ 

$$
L_{\rm rv} = \frac{1}{\beta} \frac{L_0}{\alpha} \frac{\exp(-\alpha_{\tilde{\chi}_1}) - \exp(-\alpha_{\tilde{\chi}_2})}{\tilde{\chi}_2 - \tilde{\chi}_1} \tag{11}
$$

waarbij  $\beta$  de fractie wortels boven de maximale bewortelingsdiepte (vergelijk met *y*(*z*)).

In de beschrijvingen van de wortelopname (sectie 2.9) is niet de absolute wortellengte van belang, maar de relatieve verdeling van wortels over de lagen, ofwel de fractionele wortellengtedichtheid *f*<sub>L</sub>. Deze is te berekenen als

$$
f_{\rm L} = \frac{L_{\rm rv}}{L_{\rm tot}} = \frac{1}{\beta} \frac{\exp(-\alpha z_1) - \exp(-\alpha z_2)}{z_2 - z_1}
$$
(12)

met  $\alpha$  gegeven door

$$
\alpha = -\frac{1}{\tilde{\chi}_d} \ln(1 - \beta) \tag{13}
$$

waarin  $\zeta_d$  is de maximale bewortelingsdiepte (cm). De fractionele beworteling is dus te bereken op basis van slechts twee kengetallen:  $\zeta_d$  en  $\beta$ , waarbij  $\beta$  als een constante parameter beschouwd kan worden met als waarde, zeg, 0.98. De totale wortel biomassa of totale wortellengte doet er in dat geval dus niet toe.

#### **2.9 Water- en N-opname**

Uitgangspunt van de bedrijfsvoering is om het gewas van voldoende water en N te voorzien zodat geen groeibeperkingen optreden. De opname theorie van de Willigen and van Noordwijk (1987; zie ook Heinen and de Willigen, 1998), waarin wordt gekeken of transport naar de wortelwand toereikend is voor de gevraagde opname door het betreffende deel van het wortelstelsel, voorspelt dat bij geen transportbeperkingen in de bodem de opname evenredig verdeeld is met de wortellengtedichtheidsverdeling. Dus indien de fractionele wortelverdeling met de diepte bekend is (sectie 2.8) kan de fractionele verdeling van de opname hieruit direct vastgesteld worden. In formulevorm

$$
R_{\text{upt},i,j} = f_{L,j} N_{\text{dem},i}, \qquad i = \text{NO}_3 - \text{N}, \text{NH}_4 - \text{N}, \qquad j = 1, 2, 3, \dots, \text{NL}
$$
 (5)

waarin *N*<sub>dem</sub> de N vraag van het gewas is (mg N cm<sup>-3</sup> d<sup>-1</sup>), en *NL* is het aantal rekenlaagjes.

De N vraag wordt verdeeld over  $NO<sub>3</sub>-N$  en  $NH<sub>4</sub>-N$  via een door het gewasmodel gewenste voorkeur voor  $NO<sub>3</sub>$ -N

$$
N_{\text{dem}} = f_{\text{NO}_3} N_{\text{dem,NO}_3} + (1 - f_{\text{NO}_3}) N_{\text{dem,NH}_4}
$$
(5)

waarin *f*<sub>NO3</sub> is de voorkeursfractie voor NO<sub>3</sub>-N ([0...1]). De opname van NO<sub>3</sub>-N geschied op vergelijkbare wijze als water. Indien in een laag onvoldoende NO<sub>3</sub>-N kan worden opgenomen, dan wordt vervolgens iteratief nagegaan of de overige lagen dit tekort kunnen aanvullen. Mocht het niet mogelijk blijken om aan de  $NO<sub>3</sub>-N$  vraag volledig te voldoen, dan wordt het tekort opgeteld bij de vraag voor NH4-N. De opname van NH4-N geschied op vergelijkbare wijze als water.

#### **2.10 Systeem zonder NH4-N**

N transport kan ook zonder beschouwing van NH4-N toegepast worden. Deze optie kan worden toegepast indien men verwacht dat in de bodem toch vrijwel nooit NH4- N zal voorkomen. In dat geval vervallen alle processen waarin NH<sub>4</sub>-N voorkomt. Alle N toevoegingen via minerale mest(componenten) en de vrijgekomen N uit mineralisatie wordt in dat geval direct toegevoegd aan de  $NO<sub>3</sub>-N$  pool.

#### **2.11 Tijd**

De factor tijd in OSmanSoil is relatief. Het systeem wordt doorgerekend vanaf een starttijd tot aan een eindtijd, gegeven een bepaalde tijdseenheid (bijvoorbeeld dag, uur). Alle tijdsafhankelijke invoer, welke door de gebruiker, c.q. aanroepend model wordt gebruikt, moet aangepast zijn aan de gebruikte tijdseenheid en passen binnen het tijdsinterval starttijd – eindtijd.

Het gezamenlijke – voor zowel het plantmodel als het bodemmodel – startmoment is de start van groei. Deze is gespecificeerd in het bestand CONTROL.DAT (zie beschrijving in sectie 3.1). Hierin is ook vermeld het eindtijdstip van simulatie. Het adviesmodel wenste de mogelijkheid om voorafgaande aan de teelt een braakperiode te beschouwen. In dat geval zal een ander eindtijdstip gebruikt worden (zie verder sectie 3.1).

## **2.12 Bodemtemperatuur**

De processen mineralisatie, denitrificatie en nitrificatie zijn afhankelijk van de bodemtemperatuur. De bodemtemperatuur wordt berekend zoals beschreven in Heinen and de Willigen (2001). De bodemtemperatuur op 10 m diep is constant verondersteld (10 °C), en het eerste bodemlaagje van 2.5 cm krijgt de heersende kastemperatuur opgelegd. In eerdere berekeningen met het complexe bodemplantmodel is deze aanpak met succes toegepast (de Visser *et al*., 2004).

## **3 Gebruikershandleiding**

Vanaf de folder waar OSmanSoil.exe is gesitueerd moet de volgende folderstructuur aanwezig te zijn: .\Data\Input\OSmanSoil. In deze folder moeten een aantal default invoerbestanden staan, namelijk, General.dat, Nitrification.dat, SoilsDataBase.dat, en Stemp.dat. Tevens moeten in deze folder een aantal door het adviesmodel te genereren bestanden geplaatst worden, namelijk, Mineralization.dat, Fertigation.dat, en SoilInfo.dat. OSmanSoil zal hierin ook nog enkele additionele invoerbestanden toevoegen (Denit.dat, SoilW.dat).

Het plantmodel moet in de folder .\Data\Input\OSmanSoil het bestand PlantToSoil.dat plaatsen.

Vanaf de folder waar het adviesmodel en OSmanSoil.exe staan (aangeduid met .\) moet het adviesmodel een bestand Control.dat in de folder .\Data\Settings\ plaatsen. Na beëindiging van OSmanSoil zal het bestand .\ToDriver.dat aangemaakt worden waarin wordt aangegeven of simu latie is gelukt; specificatie van de fout staat vermeld in bestand .\OSmanSoil\_Error.log (laatste melding staat onderaan). Tevens zullen enkele uitvoerbestanden, namelijk .\OSman.bal, .\OSmanN.csv, .\Osman W.csv, en .\OSmanOS.csv, aangemaakt worden.

De gebruiker, lees adviesmodel, mag items toevoegen aan het bestand SoilsDataBase.dat.

Hoewel in Figuur 1 het bodemsysteem is verdeeld in drie compartimenten van elk 30 cm, wordt geadviseerd om te rekenen met negen compartimenten van elke 10 cm.

## **3.1 Communicatiebestanden Control, FromDriverToPS en ToDriver**

Er zijn drie communicatiebestanden tussen het adviessysteem en OSmanSoil: .\FromDriverToPS.dat, .\Data\Settings\Control.dat (beiden van adviessysteem naar OSmanSoil), en ToDriver.dat (van OSmanSoil naar adviessysteem). In ToDriver.dat staat vermeld of de berekening foutloos (Error = 0) of niet (Error ongelijk aan nul) is verlopen. Indien foutloos, dan kunnen de berekeningsuitkomsten behandeld worden. De specificatie van de fout staat vermeld in bestand OSmanSoil\_Error.log (laatste melding staat onderaan).

In het bestand .\Data\Settings\Control.dat staan timer gegevens (Tabel 1). De tijdseenheid wordt gegeven door de variabele OneDay, wat aangeeft hoeveel tijdseenheden er in 1 dag vallen. In Tabel 1 is aangegeven dat de tijdseenheid uur is (OneDay = 24 h d<sup>-1</sup>). Het eenvoudige bodemmodel rekent met een relatieve tijd, meestal initieel nul (ShellStartTime  $= 0$ ). De totale periode die moet worden doorgerekend in uren is ShellFinishTime – ShellStartTime. Volgens het voorbeeld in tabel wordt een periode van 6600 h doorgerekend (= 275 d). De starttijd wordt gekoppeld aan een datum zoals gegeven via StartYear en StartDoy (simulatie start altijd om middernacht). Output wordt gegenereerd over het interval gegeven via ShellOutputInterval. In Tabel 1 is aangegeven dat uitvoer 1 keer per dag moet plaatsvinden (24 tijdseenheden).

*Tabel 1. Selectie van relevante informatie uit bestand Control.dat.* 

| StartYear             |         | $= 1997$  |
|-----------------------|---------|-----------|
|                       |         |           |
| StartDOY              |         | $= 350.$  |
| ShellStartTime        |         | $= 0.0$   |
| ShellFinishTime       |         | $= 6600.$ |
| ShellOutputInterval = |         | 24.       |
| ShellTimeStep         | $=$ $-$ | 1.0       |
| OneDay                | $=$     | 24.0      |

Om praktische redenen is er een speciale situatie (braakperiode voorafgaand aan de teelt) waarbij de eindtijd niet wordt bepaald door ShellFinishTime in het bestand Control.dat. In dat geval zal het adviesmodel de eindtijd vermelden in het bestand FromDriverToPS.dat, onder de naam FinalTime. Alleen indien deze variabele in het bestand FromDriverToPS.dat voorkomt wordt de waarde van ShellFinishTime overschreven met de waarde van FinalTime. Zo niet, dan wordt gerekend tot aan ShellFinishTime.

#### **3.2 SoilInfo.dat**

Tabel 2 geeft een voorbeeld van het bestand SoilInfo.dat. Hoewel de gebruiker in principe het aantal te gebruiken bodemcompartimenten vrij kan instellen, wordt geadviseerd uit te gaan van de in Tabel 2 opgenomen default settings (NLn, DZn, NLw, DZw). Het aantal bodemcompartimenten voor water en N moet men dus gelijk houden. Gebruik een bodemkolom van zeg 90 of 100 cm lengte, en compartimentdiktes van elk 10 cm. Het voorbeeld in Tabel 2 gaat uit van een bodemkolom van 90 cm met negen compartimenten van 10 cm voor zowel water als N. Per compartiment (voor N) moet een bodemnaam toegekend worden (SoilLayerN), welke aanwezig moet zijn in het bestand SoilsDataBase.dat onder de variabele Naam.

De initiële hoeveelheid N kan op twee manieren worden opgegeven. Ten eerste, de initiële hoeveelheid N kan per compartiment worden opgegeven als AmountNO3 en AmountNH4 (kg N ha<sup>-1</sup>). Stel dat metingen beschikbaar zijn van Nmin in de lagen 0-30, 3-60 en 60-90 cm (uitgesplitst over  $NO<sub>3</sub>-N$  en  $NH<sub>4</sub>-N$ ), dan kunnen aan alle rekenlagen die in betreffende diepte vallen deze meetwaarden toegekend worden. Ten tweede, de initiële hoeveelheid N voor de diepte-intervallen 0-25 cm, 25-50 cm en 50+ cm kan als Nmin (kg N ha<sup>-1</sup>) worden opgegeven. De verdeling over NO<sub>3</sub> en

NH4 moe voor die drie diepte-intervallen worden opgegeven middels het aandeel NH4, FNH4 ([0,1]). Het model verdeelt Nmin over de rekenlagen en kent deze intern toe aan de variabelen AmountNO3 en AmountNH4. Bij deze situatie kan het voorkomen dat later in de balansuitvoer de waarde voor Nmin in de laag 0-25 cm iets afwijkt van de opgegeven waarde. Dit als gevolg van de middeling in geval de grens van rekenlaagjes niet overeenkomt met de diepte 25 cm. Standaard wordt Nmin en FNH4 uit het bestand SoilInfo.dat ingelezen, tenzij deze ontbreken, in welk geval de waarden AmountNO3 en AmountNH4 worden ingelezen.

Omdat de module verondersteld wordt alleen toegepast te worden voor situaties met constante en relatief ondiep grondwaterstanden, moet de constante, initiële grondwaterstand in cm beneden maaiveld worden opgegeven als IniGWST.

De nitrificatiesnelheid wordt als een klasse opgegeven via de variabele NitSpeed. Er is keuze uit snelle nitrificatie (FAST) welke resulteert in situaties waarbij vrijwel geen NH4-N in de bodemcompartimenten zal voorkomen, gemiddelde nitrificatie (INTERMEDIATE), en relatief trage nitrificatie (SLOW) welke resulteert in situaties waarbij NH4-N in de bodemcompartimenten zal voorkomen. In veel situaties is gebleken dat weinig tot geen NH4-N in de bodem voorkomt, vandaar dat Conijn (2002) als default een snelle nitrificatie voorstelt in de vorm van één specifieke parameter (opgenomen in het default bestand Nitrification.dat). In principe is door een geoefende gebruiker hierop invloed uit te oefenen door de betreffende parameter aan te passen.

*Tabel 2. Voorbeeld van het bestand SoilInfo.dat.* 

```
! NLn aantal bodemcompartimenten voor N balans 
         laagdikte per bodemcompartiment (NLn waarden; cm)
NLn = 9DZn = 9*10.0! namen per bodemcompartiment voor N balans (NLn waarden) 
SoilLayerN = 3*'zandb3', 6*'zando4'! Nmin voor de diepte-intervallen 0-25 cm, 25-50 cm, 50+cm 
! FNH4: de fractie NH4 in Nmin ( dus: NO3=(1-FNH4)*Nmin ) 
Nmin = 60.0 50.0 4.0 
FWH4 = 3*0.0! Indien geen waarden voor NMIN en FNH4 aanwezig zijn in dit bestand, dan 
! wordt onderstaande verwacht aanwezig te zijn. 
! hoeveelheid N, opgesplitst in NO3-N en NH4-N, per bodemcompartiment 
! (NLn waarden; kg N/ha) 
AmountNO3 = 3*20.0 3*10.0 3*3.333 
AmountNH4 = 3*2.0 3*1.0 3*0.333 
! NLw aantal bodemcompartimenten voor water balans (NLw >= NLn) 
! DZw laagdikte per bodemcompartiment (NLw waarden; cm); 
         ! NB: zorg ervoor dat grenzen N-lagen samenvallen met grenzen water-lagen 
NT.W = 9DZw = 9*10.0! initiele (constante) grondwaterstand (cm -mv) 
TniGWST = 100.0! gewenste nitrificatiesnelheid (kwalitatief)<br>NitSpeed = 'FAST' ! 'FAST' (d
NitSpeed = 'FAST' ! 'FAST' (default), 'INTERMEDIATE', 'SLOW'
```
## **3.3 Mineralization.dat**

Gegevens over mineralisatie uit organische mest, minerale bestanddelen in organische mest, en mineralisatie uit aanwezige organische stof (humus) worden in drie secties in het bestand Mineralization.dat aangeduid. Tabel 3 geeft een voorbeeld van het bestand Mineralization.dat, waarin commentaar is opgenomen waaruit blijkt welke informatie nodig is. Indien onbekend kunnen voor de variabelen Alpha(OM), Labda(OM) en CfracOM de default waarden, respectievelijk, 10, 0.5 en 0.58 gebruikt worden. Merk op dat voor organische stof gegevens per N-bodemcompartiment (NLn waarden; gedefinieerd in SoilsInfo.dat) moeten worden opgegeven.

*Tabel 3. Voorbeeld van het bestand Mineralization.dat.* 

! Variable Units Explanation ! -------------------------------------------------------------------------- ! AddName mame of added organic material ! AddTime d time: number of days since start simulation<br>! AddAmount kg N/ha amount of Norg in material added ! AddAmount kg N/ha amount of Norg in material added<br>! AddCN kg C/kg N C/N ratio of organic material ! AddCN kg C/kg N C/N ratio of organic material<br>! Alpha kg C/kg N C/N ratio of biomass [usually ! Alpha kg C/kg N C/N ratio of biomass [usually 10] - assimilation/dissimilation ratio [usually 0.5]<br>year initial age of organic material ! IniAge year initial age of organic material ! AddDepth cm thickness of layer in which material is added ! ! NOTE: here you must consider only the organic N present in the organic material ! the mineral part should be supplied in next section ! NOTE: at least two AddTimes need to be supplied; if only 1 addition is to be ! considered supply a dummy application at AddTime = 99999.0, which will be ! disregarded by the program; in fact, you may always supply this dummy application at the end of the table AddTime AddName AddAmount AddCN Alpha Labda IniAge AddDepth !===================================================================================== 0.0 'geitenmest' 135.6 13.08 10.0 0.5 3.4 30.0<br>0.0 'boomschors' 130.0 3.5 10.0 0.5 1.0 30.0 0.0 'boomschors' 130.0 3.5 10.0 0.5 1.0 30.0<br>62.0 'Verenmeel' 260.0 3.5 10.0 0.5 1.0 30.0<br>121.0 'Verenmeel' 260.0 3.5 10.0 0.5 1.0 30.0<br>182.0 'Verenmeel' 130.0 3.5 10.0 0.5 1.0 30.0<br>99999.0 'dummy' 0.0 14.0 10.0 0.5 1.1 30 ! most organic materials also contain some mineral N ! apply amounts of mineral N added ! here it is possible to consider pure mineral fertilizers besides organic ! materials so no consistency between AddTime and AddNminTime is required ! Variable Units Explanation . -----------------------! AddNminTime d time: number of days since start simulation ! AddNminNO3 kg N/ha amount of mineral N added as NO3-N ! AddNminNH4 kg N/ha amount of mineral N added as NH4-N ! AddNminDepth cm thickness of layer in which material is added ! ! NOTE: at least two AddNminTimes need to be supplied; if only 1 addition is to be ! considered supply a dummy application at AddTime = 99999.0, which will be disregarded by the program; in fact, you may always supply this dummy ! application at the end of the table AddNminTime AddNminNO3 AddNminNH4 AddNminDepth !=================================================== 0.0 0.0 30.0 30.0 99999.0 0.0 0.0 30.0 ! initial organic matter is a separate pool ! supply for all layers that occur in simulation model !!! ! ! Variable Units Explanation ! ------------------------------------------------------------------------------- ! PercOM % percentage organic matter content (initial present humus)<br>! CN\_OM kg C/kg N C/N ratio of initially present humus ! CN\_OM kg C/kg N C/N ratio of initially present humus<br>! CfracOM kg C/kg OM C fraction of initially present humus ! CfracOM kg C/kg OM C fraction of initially present humus [usually 0.5 - 0.6] ! AlphaOM kg C/kg N C/N ratio of biomass in pool [usually 10] ! LabdaOM - assimilation/dissimilation ratio [usually 0.5] ! IniAgeOM year initial age of initially present humus PercOM CN\_OM CfracOM AlphaOM LabdaOM IniAgeOM !================================================== 2.0 10.0 0.58 10.0 0.5 20.0 2.0 10.0 0.58 10.0 0.5 20.0 2.0 10.0 0.58 10.0 0.5 20.0 1.5 10.0 0.58 10.0 0.5 25.0 1.5 10.0 0.58 10.0 0.5 25.0 1.5 10.0 0.58 10.0 0.5 25.0 1.0 10.0 0.58 10.0 0.5 30.0 1.0 10.0 0.58 10.0 0.5 30.0 1.0 10.0 0.58 10.0 0.5 30.0

## **3.4 Fertigation.dat**

In Tabel 4 is een voorbeeld gegeven van het bestand Fertigation.dat. Hierin staat aangegeven voor welke periode fertigatie wordt toegepast, en met welke concentratie  $NO<sub>3</sub>-N$  wordt toegediend. De periode wordt via een datum opgegeven, en dient dus in overeenstemming te zijn met de groeiperiode die wordt beschouwd, waarbij de start van de groeiperiode is gegeven in het bestand Control.dat (zie aldaar). FertigationStart en FertigationEnd zijn, respectievelijk, de eerste en de laatste dag waarop fertigatie plaatsvindt.

*Tabel 4. Voorbeeld van het bestand Fertigation.dat.* 

```
! data waartussen fertigatie plaatsvindt: dd-mm-yyyy 
! geen check of deze periode in groeiperiode valt 
! geen check of FertigationStart < FertigationEnd 
FertigationStart = '01-05-1997' 
FertigationEnd
! NO3-N concentratie van het fertigatie water: mmol/L 
NConcFertigation = 10.0
```
## **3.5 SoilsDataBase.dat**

In Tabel 5 is een voorbeeld van het bestand SoilsDataBase.dat opgenomen. In principe spreekt de inhoud voor zich (zie uitleg boven in het bestand). In het bestand is standaard een lijst met de Staringreeks boven- en ondergronden opgenomen (Wösten *et al*., 2001). Indien voor een nieuwe locatie geen specifieke benodigde gegevens beschikbaar zijn, dan kan het adviesmodel via een interactief proces met de gebruiker in deze lijst met Staringreeks bouwstenen nagaan welke bouwstenen het best passen bij de grondsoort op de betreffende locatie. Zo kan op basis van vragen als

- hoofdtype grondsoort: zand, veen, klei (variabele SoilType)
- organisch stofgehalte (rangewaarden [OS1…OS2])
- klei(lutum)- en/of leemgehalte (rangewaarden [LU1…LU2], [LE1…LE2])
- droge bulkdichtheid (rangewaarden [R1…R2])

in de lijst Staringreeks bouwstenen het best passende gekozen worden. Deze namen kunnen dan vervolgens aan de N-bodemcompartimenten worden toegekend (SoilLayerN in bestand SoilInfo.dat).

Het bestand SoilsDataBase.dat kan vrij worden uitgebreid met nieuwe items, bijvoorbeeld indien meetgegevens over de fysische eigenschappen bekend zijn. In Tabel 5 zijn als voorbeeld vier items toegevoegd van gegevens over de grond in PPO kas 402 te Naaldwijk. Bij toevoegingen dient geen range voor organisch stofgehalte (rangewaarden [OS1…OS2]), klei(lutum)- en/of leemgehalte (rangewaarden [LU1…LU2], [LE1…LE2]) en droge bulkdichtheid (rangewaarden [R1…R2]) te worden opgegeven (omdat er waarden moeten staan is overal -1 ingevuld).

Indien de gebruiker wel weet heeft welk item gebruikt moet worden, dan kan uit de lijst Naam gekozen worden, en kan vervolgens de variabele SoilLayerN in bestand SoilInfo.dat ingevuld worden.

*Tabel 5. Voorbeeld van het bestand SoilsDataBase.dat.* 

```
! SEPT 2004: TOT NADER ORDER DE VOLGENDE STARINGREEKS BOUWSTENEN NIET GEBRUIKEN ! Bovengronden: B5, B6, B13, B15 
! Ondergronden: O7, O18 
! database voor gebruik bij OSmanSoil 
! lijst is door gebruiker uit te breiden 
! ! Marius Heinen, Alterra, juli 2004 
! ! Referentie voor Staringreeks: 
! J.H.M. Wosten, G.J. Veerman, W.J.M. de Groot en J. Stolte, 2001. 
! Waterretentie- en doorlatendheidskarakteristieken van boven- en 
! ondergronden in Nederland: de Staringreeks. Vernieuwde uitgave 2001. 
! Alterra-rapport 153. Alterra, Wageningen, 86 p. 
! Referentie voor van Genuchten-Mualem modellen: ! M.Th. Van Genuchten, 1980. 
! A closed form equation for predicting the hydraulic conductivity 
! of unsaturated soils. Soil Science Society of America Journal 44: 
! 982-989. ! Y. Mualem, 1980. 
! A new model for predicting the hydraulic conductivity of 
! unsaturated porous media. Water Resources Research 12: 513-522. 
! b: bovengronden 
! o: ondergronden 
! In DRSAHE zijn nodig:
! VGR = WCR 
! WCST = WCS ! VGA = AlphaD 
! VGN = N
! Gemiddelde eigenschappen van de gronden zijn tevens opgenomen, gegevens als range [min,max] 
! Toevoeging 1 refereert naar minimum, 2 naar maximum 
! Le % leemgehalte (< 50 mu) 
! Lu % lutumgehalte (< 2 mu) 
! OS % organisch stofgehalte 
! R g/cm3 droge bulkdichtheid 
!
```
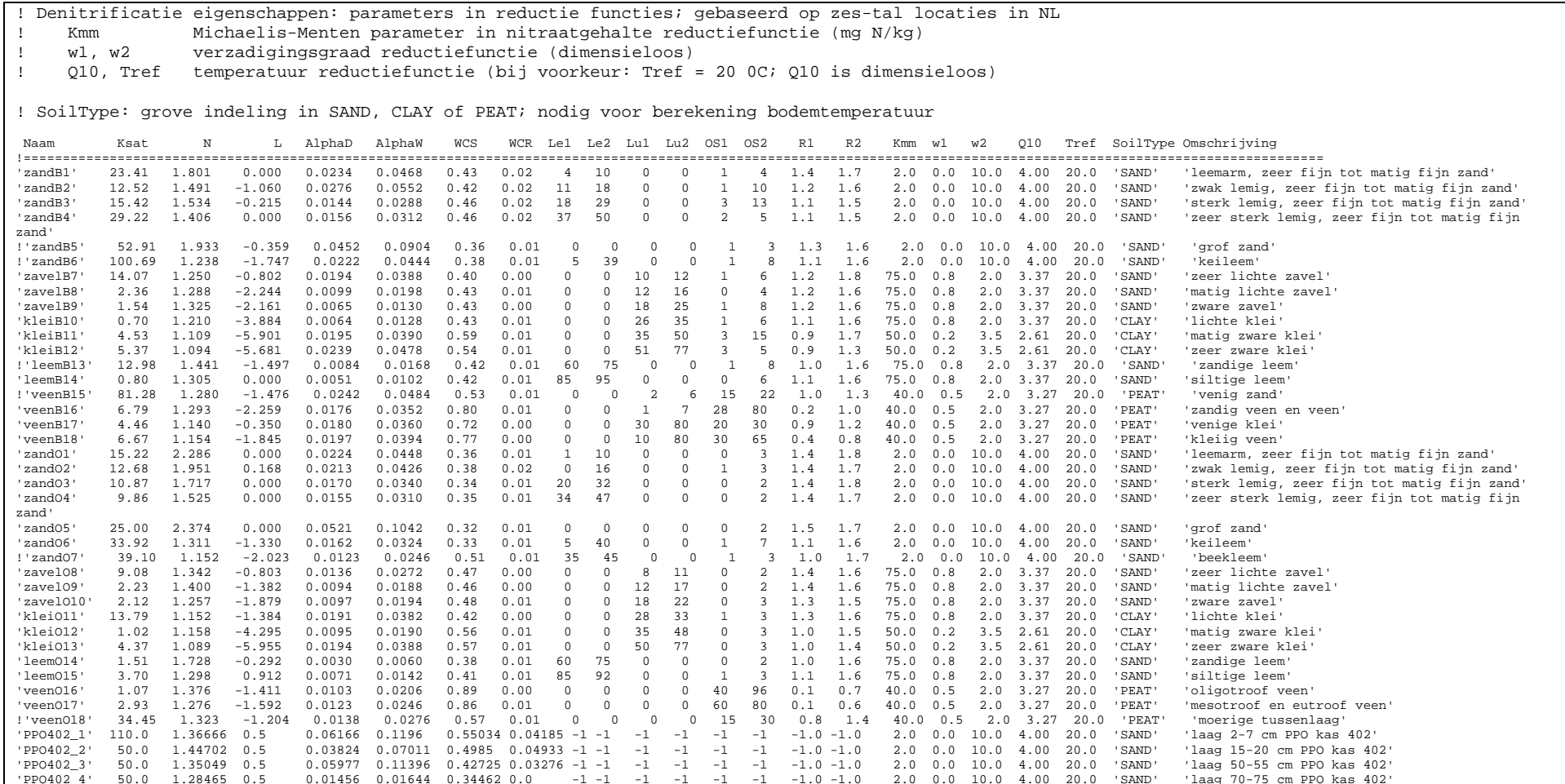

## **3.6 PlantToSoil.dat**

Plantgerelateerde gegevens die in OSmanSoil nodig zijn worden kenbaar gemaakt via het communicatiebestand PlantToSoil.dat. Tabel 6 geeft een voorbeeld van een dergelijk bestand. In het adviesmodel zal eerst het plantmodel de gehele periode doorrekenen, en vervolgens zal het bodemmodel de hele periode doorrekenen. Voor alle uren die het bodemmodel moet doorrekenen (inclusief de eventuele braakperiode bij aanvang) moet het plantmodel de volgende gegevens aanreiken:

| Uur   | per uur moeten gegevens opgegeven worden                               |           |
|-------|------------------------------------------------------------------------|-----------|
| Tpot  | watervraag gedurende het uur                                           | $mm/h$ ]  |
| Npot  | stikstofvraag gedurende het uur                                        | kg N/ha/h |
| FNO3  | gewenste verdeling N opname over $NO_3$ -N en $NH_4$ -N                |           |
|       | $(FNH4 = 1-FNO3)$                                                      |           |
| WRT   | wortelbiomassa (dummy $> 0$ ; doet niet meer ter zake, zie sectie 2.8) |           |
| SD    | maximale bewortelingsdiepte                                            | cm        |
| Tavg  | gemiddelde kastemperatuur gedurende het uur                            | ${}^{0}C$ |
| Irrig | hoeveelheid irrigatie gedurende het uur                                | $mm/h$ ]  |
| Evap  | hoeveelheid bodemverdamping gedurende het uur                          | mm/h      |

*Tabel 6. Voorbeeld van het bestand PlantToSoil.dat.* 

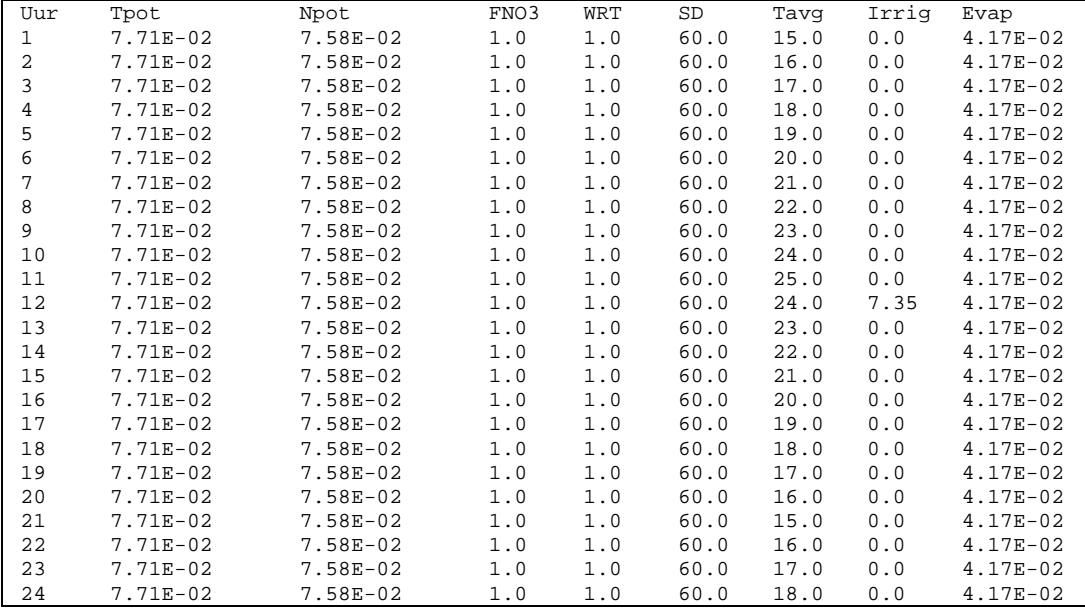

In Tabel 6 zijn drie niet plant gerelateerde gegevens opgenomen: Tavg, Irrig en Evap. Tavg is de (gemiddelde) kastemperatuur, en wordt gebruikt als randvoorwaarde in de bodemtemperatuur berekeningen (zie sectie 2.12). Omdat veelal wordt uitgegaan van irrigatie op basis van cumulatieve straling, en omdat stralingsgegevens al in het plantmodel beschikbaar zijn, wordt ervoor gekozen om in het plantmodel (of evt. in het adviesmodel) op voorhand voor de hele periode vast te stellen wanneer hoeveel water wordt gegeven. Hoewel in werkelijkheid een watergeefbeurt slechts enkele minuten zal duren, wordt in het model aangenomen

dat de watergift uitgesmeerd wordt over het hele tijdsinterval, in dit geval uur, (Irrig). Merk op dat indien meerdere watergeefbeurten in één uur plaatsvinden dat deze dan gesommeerd opgegeven moeten worden. Bodemverdamping treedt vooral op wanneer het gewas nog klein is. Het zal dan ook bepalend zijn voor de water- en stikstofhuishouding in de bovenste bodemlaag. In het complexe bodem-plantmodel dat eerder in het genoemde project is toegepast is de volgende werkwijze gehanteerd om rekening met bodemverdamping te houden. In een aparte run met het plantmodel is de watervraag berekend bij een constant verondersteld 'leaf area index' (LAI; bijv. LAI\_constant = 3). Vervolgens is bij het werkelijk doorrekenen van de gewasgroei gekeken of LAI < LAI\_constant. In dat geval werd het verschil van watervraag bij LAI\_constant minus watervraag bij werkelijke LAI afgetrokken en toegekend aan gewenste bodemverdamping. In situaties met LAI > LAI\_constant werd bodemverdamping verwaarloosd. Deze aanpak kan ook nu weer worden toegepast, en daarmee kan de kolom Evap gevuld worden. Hierbij kan de verdamping evenredig over de dag verdeeld worden (zoals in voorbeeld Tabel 6), of naar rato met de gewasverdamping over de tijd worden verdeeld.

#### **3.7 Uitvoerbestanden**

Tabel 7 geeft een voorbeeld van het uitvoerbestand OSman.bal. Het betreft een ASCII-bestand, welke op zichzelf spreekt. Afhankelijk van het aantal uitgevoerde bemestingen zal het aantal regels per tabel verschillend zijn. De structuur zal hierdoor echter niet veranderen. Het bovenste deel bevat de overall balans voor water, daarna volgt de overall balans voor N.

Tabel 8 geeft de structuur weer van de opbouw van het uitvoerbestand OSmanN.csv. Het is een 'comma-separated-values' bestand, waarin decimale punt wordt gebruikt<sup>1</sup>. Tabel 8 slaat op een situatie waarbij met negen bodemcompartimenten is gerekend (NLn = 9). Voor de overzichtelijkheid zijn de gegevens voor compartimenten 2 tot en met 9 weggelaten. De eerste kolom geeft de tijd. Vervolgens zijn er NLn kolommen met het verloop van NO<sub>3</sub>-N gehalte, dan NLn kolommen met het verloop van NH4-N gehalte, dan NLn kolommen met het verloop van N<sub>min</sub> gehalte (N<sub>min</sub> = NO<sub>3</sub>-N + NH<sub>4</sub>-N), dan volgt de totale bruto mineralisatie (TotMin), de mineralisatie uit organische stof (TotMinOM), en de mineralisatie van elke van de toegediende organische meststoffen (twee in dit geval: TotMin(01), TotMin(02)), dan denitrificatie (Denit), nitrificatie (Nitrif) en NO<sub>3</sub>-N productie uit nitrificatie (NO3-Nprod), dan de minerale bemesting voor  $NO<sub>3</sub>$  en  $NH<sub>4</sub>$  (NO<sub>3</sub>-Nfert, NH<sub>4</sub>fert), dan de N vraag voor opname en de gerealiseerde opname (Ndemand, Nuptake), de N uitspoeling onder de gesimuleerde bodemkolom (Nleach), en de laatste kolom geeft de cumulatieve toediening van  $NO<sub>3</sub>-N$  via fertigatie weer (Nfertigation). Alle eenheden (behalve de tijd) in kg  $N$  ha<sup>-1</sup>.

l 1 Indien Excel (of Microsoft Office) standaard Engelstalig is geconfigureerd, dan zal bij dubbelklikken op een CSV bestand deze direct in Excel geopend worden en netjes in kolommen worden weergegeven.

Tabel 9 geeft de structuur weer van de opbouw van het uitvoerbestand OSmanW.csv. Het is een 'comma-separated-values' bestand, waarin decimale punt wordt gebruikt. In Tabel 9 zijn vermeld: de tijd (dag, Time), de cumulatieve watervraag (mm; TRWCUD), de actuele wateropname (mm; TRWCU), water uitspoeling (cm; LeachW; mm; DRAICU), actuele bodemverdamping (mm; EVSWCU), infiltratie (mm; INFLCU), irrigatie dat daadwerkelijk op de grond terecht komt (mm; THRFCU; in OSmanSoil geldt altijd THRFCU = INFLCU), run-off (mm; RNOFCU), en NLw waarden voor het volumetrische watergehalte per rekenlaag (ml cm-3 ; WC; alleen waarden voor laag 1 en 9 getoond in Tabel 9).

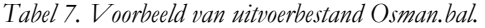

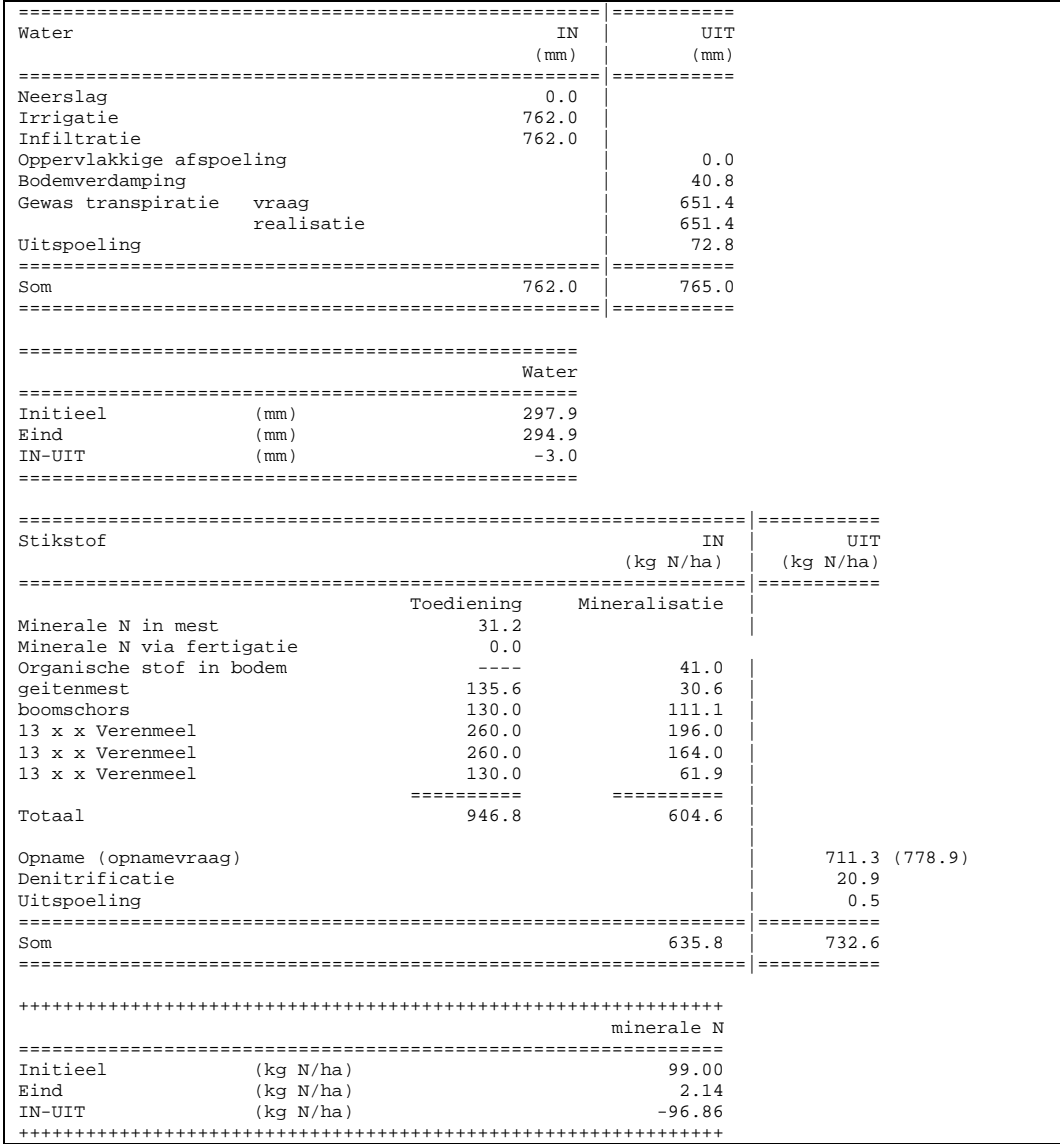

| Time | $NO3-N(01)$ |         | NH4-N(01) Nmin-N(01) TotMin |         | TotMinOM   |            | TotMin(01) TotMin(02) Denit |         | Nitrif  |            |            | NO3-Nprod NO3-Nfert NH4-Nfert Ndemand |         | Nuptake | Nleach      | Nfertigation   |
|------|-------------|---------|-----------------------------|---------|------------|------------|-----------------------------|---------|---------|------------|------------|---------------------------------------|---------|---------|-------------|----------------|
| dag  | kg N/ha     | kg N/ha | kg N/ha                     | kg N/ha | kg N/ha    | kg N/ha    | kg N/ha                     | kg N/ha | kg N/ha | kg N/ha    | kg N/ha    | kg N/ha                               | kg N/ha | kg N/ha | kg N/ha     | kg N/ha        |
| 0    | 20          | 2       | 22                          | 0       | $^{\circ}$ | $^{\circ}$ | $^{\circ}$                  | 0       | $\circ$ | $^{\circ}$ | 0          | $^{\circ}$                            | $\circ$ | $\circ$ | $\mathbf 0$ | $^{\circ}$     |
|      | 29.787      | 3.197   | 32.983                      | 5.258   | 0.674      | 0.942      | 3.641                       | 0.304   | 23.769  | 23.174     | $\circ$    | 30                                    | 1.818   | 1.818   | $\mathbf 0$ | $^{\circ}$     |
| 2    | 32.985      | 1.288   | 34.274                      | 11.423  | 1.474      | 2.049      | 7.899                       | 0.647   | 40.092  | 39.081     | $\Omega$   | 30                                    | 3.636   | 3.636   | $\mathbf 0$ | $^{\circ}$     |
| 3    | 34.761      | 0.988   | 35.749                      | 18.113  | 2.359      | 3.252      | 12.502                      | 0.998   | 50.818  | 49.55      | $\circ$    | 30                                    | 5.455   | 5.455   | $\mathbf 0$ | $^{\circ}$     |
| 4    | 36.457      | 0.927   | 37.384                      | 25.268  | 3.324      | 4.54       | 17.405                      | 1.355   | 59.52   | 58.069     | $^{\circ}$ | 30                                    | 7.273   | 7.273   | $^{\circ}$  | $\circ$        |
| 5    | 38.25       | 0.924   | 39.173                      | 32.871  | 4.368      | 5.911      | 22.591                      | 1.717   | 67.758  | 66.153     | $\Omega$   | 30                                    | 9.091   | 9.091   | $\mathbb O$ | $\overline{0}$ |
| 6    | 40.161      | 0.949   | 41.11                       | 40.916  | 5.496      | 7.365      | 28.056                      | 2.093   | 76.086  | 74.341     | $\Omega$   | 30                                    | 10.909  | 10.909  | $\mathbf 0$ | $\overline{0}$ |
| 7    | 42.195      | 0.998   | 43.193                      | 49.403  | 6.711      | 8.901      | 33.792                      | 2.484   | 84.692  | 82.813     | $\Omega$   | 30                                    | 12.727  | 12.727  | $\mathbf 0$ | $^{\circ}$     |
| 8    | 44.348      | 1.074   | 45.421                      | 58.324  | 8.017      | 10.518     | 39.789                      | 2.892   | 93.631  | 91.622     | $\Omega$   | 30                                    | 14.545  | 14.545  | $^{\circ}$  | $^{\circ}$     |
| 9    | 46.727      | 1.056   | 47.783                      | 67.678  | 9.42       | 12.217     | 46.041                      | 3.321   | 103.051 | 100.916    | $^{\circ}$ | 30                                    | 16.364  | 16.364  | $\mathbf 0$ | $^{\circ}$     |
| 10   | 49.167      | 1.107   | 50.274                      | 77.462  | 10.927     | 13.997     | 52.539                      | 3.772   | 112.789 | 110.531    | 0          | 30                                    | 18.182  | 18.182  | $\mathbf 0$ | $^{\circ}$     |

*Tabel 8. Voorbeeld van uitvoerbestand OsmanN.csv. De uitvoer voor lagen 2 t/m 8 is weggelaten.* 

*Tabel 9. Voorbeeld van uitvoerbestand OsmanW.csv. De uitvoer voor lagen 2 t/m 8 is weggelaten.* 

| Time           | TRWCUD | TRWCU | LeachW      | DRAICU      | <b>EVSWCU</b> | INFLCU      | THRFCU       | RNOFCU       | WC(01)  | WC(09)  |
|----------------|--------|-------|-------------|-------------|---------------|-------------|--------------|--------------|---------|---------|
| dag            | mm     | mm    | mm          | mm          | mm            | mm          | mm           | mm           | cm3/cm3 | cm3/cm3 |
| $\mathbf 0$    | 0      | 0     | $\mathbf 0$ | 0           | 0             | 0           | 0            | $\mathbf 0$  | 0.335   | 0.338   |
| 1              | 1.85   | 1.85  | $\mathbf 0$ | 0           |               | 0           | $\mathbf 0$  | $\mathbf 0$  | 0.317   | 0.338   |
| 2              | 3.7    | 3.7   | 0           | 0           | 2             | 0           | $\mathbf 0$  | $\mathbf{0}$ | 0.3     | 0.338   |
| 3              | 5.55   | 5.55  | 0           | 0           | 3             | 0           | $\mathbf 0$  | $\mathbf{0}$ | 0.282   | 0.338   |
| $\overline{4}$ | 7.4    | 7.4   | $\mathbf 0$ | $\mathbf 0$ | 4             | $\mathbf 0$ | $\mathbf{0}$ | $\mathbf{0}$ | 0.265   | 0.338   |
| 5              | 9.25   | 9.25  | $\mathbf 0$ | 0           | 4.842         | 0           | $\mathbf 0$  | $\mathbf 0$  | 0.249   | 0.338   |
| 6              | 11.1   | 11.1  | $\Omega$    | $\mathbf 0$ | 5.048         | 0           | $\mathbf 0$  | $\Omega$     | 0.238   | 0.338   |
| 7              | 12.95  | 12.95 | $\mathbf 0$ | 0           | 5.416         | 0           | $\mathbf 0$  | $\Omega$     | 0.226   | 0.338   |
| 8              | 14.8   | 14.8  | 0           | $\mathbf 0$ | 5.74          | $\mathbf 0$ | $\mathbf 0$  | $\mathbf{0}$ | 0.214   | 0.338   |
| 9              | 16.65  | 16.65 | 0           | 0           | 7.85          | 7.35        | 7.35         | $\mathbf{0}$ | 0.261   | 0.338   |
| 10             | 18.5   | 18.5  | 0           | 0           | 8.884         | 7.35        | 7.35         | $\mathbf{0}$ | 0.243   | 0.338   |

Alterra-rapport 1261 33

Tabel 10 geeft de structuur weer van de opbouw van het uitvoerbestand OSmanOM.csv. Het is een 'comma-separated-values' bestand, waarin decimale punt wordt gebruikt. Tabel 10 geeft het verloop van het organische stofgehalte (OS, %) weer als functie van de tijd voor de gesimuleerde N-bodemcompartimenten.

| Time        | OS(01)         | OS(02) | OS(03)         | OS(04) | OS(05) | OS(06) | OS(07)       | OS(08)       | OS(09) |
|-------------|----------------|--------|----------------|--------|--------|--------|--------------|--------------|--------|
| daq         | ႜ              | ៖      | နွ             | နွ     | ៖      | ៖      | နွ           | ៖            | နွ     |
| $\mathbf 0$ | $\overline{a}$ | 2      | $\overline{2}$ | 1.5    | 1.5    | 1.5    | $\mathbf{1}$ | 1            | 1      |
| 1           | 2.237          | 2.238  | 2.239          | 1.5    | 1.5    | 1.5    | 1            | $\mathbf{1}$ | 1      |
| 2           | 2.234          | 2.236  | 2.236          | 1.5    | 1.5    | 1.5    | 1            | 1            | 1      |
| 3           | 2.231          | 2.233  | 2.234          | 1.5    | 1.5    | 1.5    | $\mathbf{1}$ | 1            | 1      |
| 4           | 2.227          | 2.23   | 2.231          | 1.5    | 1.5    | 1.5    | 1            | 1            | 1      |
| 5           | 2.224          | 2.227  | 2.228          | 1.5    | 1.5    | 1.5    | 1            | 1            | 1      |
| 6           | 2.22           | 2.223  | 2.225          | 1.499  | 1.499  | 1.5    | $\mathbf{1}$ | 1            | 1      |
| 7           | 2.216          | 2.22   | 2.222          | 1.499  | 1.499  | 1.499  | 1            | 1            | 1      |
| 8           | 2.212          | 2.216  | 2.218          | 1.499  | 1.499  | 1.499  | $\mathbf{1}$ | $\mathbf{1}$ | 1      |
| 9           | 2.207          | 2.212  | 2.215          | 1.499  | 1.499  | 1.499  | 1            | 1            | 1      |
| 10          | 2.202          | 2.208  | 2.211          | 1.499  | 1.499  | 1.499  | 1            | 1            | 1      |

*Tabel 10. Voorbeeld van uitvoerbestand OsmanOM.csv. De uitvoer voor lagen 2 t/m 8 is weggelaten.* 

## **Literatuur**

Conijn, J.G., 2002. *Improvements of the nitrification, denitrification and N<sub>2</sub>O emission module NITDEN*. Report 51, Plant Research International, Wageningen, 22 p.

de Visser, P.H.B., W. Voogt, F.B.T. Assinck, M. Heinen, J. Postma, J.J. Amsing, G. Straatsma & L.F.M. Marcelis, 2004. *Organisch stofmanagement in biologische kasteelt. Resultaten paprikaproef en modellering stikstofdynamiek*. Rapport 86, Plant Research International, Wageningen, 68 p. + 9 bijlagen.

de Willigen, P. & M. van Noordwijk, 1987. *Roots, plant production and nutrient use efficiency*. PhD Thesis, Wageningen Agricultural University, Wageningen, The Netherlands, 282 p.

Gijzen, H., 1994. *Ontwikkeling van een simulatiemodel voor transpiratie en wateropname en van een integraal gewasmodel. Verslag van een onderzoek gedaan in opdracht van en gedeeltelijk gefinancierd door het NOVEM*. Rapport 18, AB-DLO, Wageningen, 89 p.

Heinen, M., 2005a. *Simplified denitrification models: overview and properties*. Geoderma, in press.

Heinen, M., 2005b. *Application of a widely used denitrification model to Dutch data sets*. Geoderma, in press.

Heinen, M., & P. de Willigen, 1998. *FUSSIM2 A two-dimensional simulation model for water flow, solute transport and root uptake of water and nutrients in partly unsaturated porous media*. Quantitative Approaches in Systems Analysis No. 20, AB-DLO, Wageningen, The Netherlands, 140 p.

Heinen, M. & P. de Willigen (eds.), 2001. *FUSSIM2 version 5. New features and updated user's guide*. Alterra rapport 363, Alterra, Wageningen, 164 p.

Heinen, M., & P. de Willigen, 2005. *Vergelijking van de organische stofmodellen MOTOR en MINIP*. Alterra-rapport, Alterra, Wageningen, in voorbereiding.

Heinen, M., K.B. Zwart & E.W.J. Hummelink, 2005. *Calibratie van de denitrificatie reductiefuncties in een eenvoudige denitrificatie model*. Alterra-rapport 1216, Alterra, Wageningen, 33 p.

Janssen, B.H., 1984. *A simple method for calculating decomposition and accumulation of 'young' soil organic matter*. Plant and Soil 76: 297-304.

Janssen, B.H., 1986a. *Een één-parametermodel voor de berekening van de decompositie van organisch materiaal*. Vakblad voor Biologen 66(20): 433-436.

Janssen, B.H., 1986b. *Nitrogen mineralization in relation to C:N ratio and decomposability of organic materials*. Plant and Soil 181: 39-45.

Koopmans, C.J. & J. Bokhorst, 2002. *Nitrogen mineralisation in organic farming systems: a test of the NDICEA model*. Agronomie 22: 855-862.

Koopmans, C. & G.-J. van der Burgt, 2001. *Mineralenbenutting in de biologische landbouw*. Louis Bolk Instituut, Driebergen, 118 p.

Marcelis, L.F.M., W. Voogt, P.H.B. de Visser, J. Postma, M. Heinen, R. de Werd & G. Straatsma, 2003. *Organische stofmanagement in biologische kasteelt. Chrysantenproef 2002*. Rapport 70, Plant Research International, Wageningen, 50 p.

Penning de Vries, F.W.T., D.M. Jansen, H.F.M. ten Berge, & A. Bakema, 1989. *Simulation of ecophysiological processes of growth of several annual crops*. Simulation Monographs 29, Pudoc, Wageningen, 271 p.

Stroosnijder, L., 1982. *Simulation of the soil water balance*. In: F.W.T. Penning de Vries, H.H. van Laar (eds), Simulation of plant growth and crop production. Simulation Monographs, Pudoc, Wageningen, p 175-193.

van Keulen, H., 1975. *Simulation of water use and herbage growth in arid regions.* Simulation Monographs, Pudoc, Wageningen, 176 p.

van Kraalingen, D.W.G., 1996. *User guide of the soil water balance SAHEL*. Internal Note AB Simulation Library, AB-DLO, Wageningen.

van Laar, H.H., J. Goudriaan, & H. van Keulen, 1997. *SUCROS97: Simulation of crop growth for potential and water-limited production situations (as applied to spring wheat)*. Quantitative Approaches in Systems Analysis, 14. AB-DLO, Wageningen The Netherlands, 52 p.

Wösten, J.H.M., G.J. Veerman, W.J.M. de Groot & J. Stolte, 2001. *Waterretentiekarakteristieken van boven- en ondergronden in Nederland: de Staringreeks. Vernieuwde uitgave 2001*. Alterra-rapport 153, Alterra, Wageningen, 86 p.

## **Bijlage 1 Mogelijke foutmeldingen**

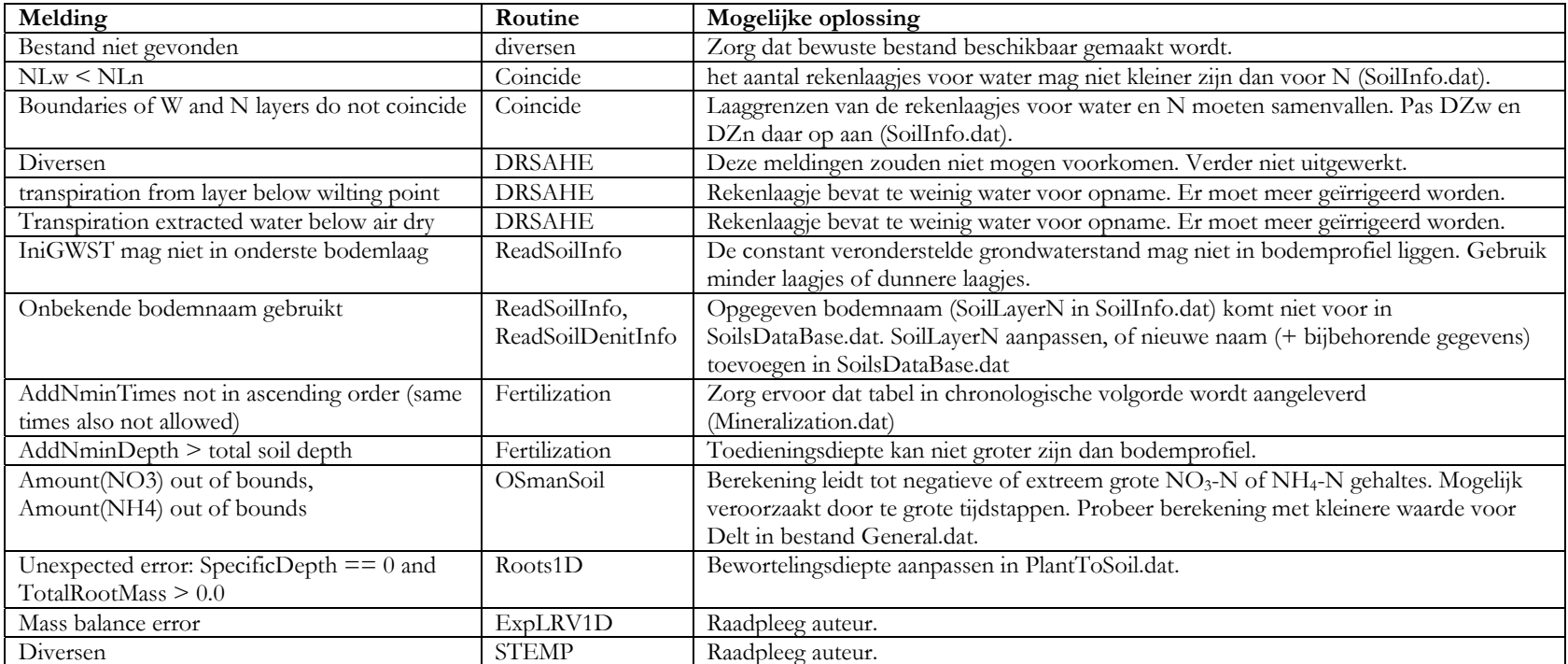